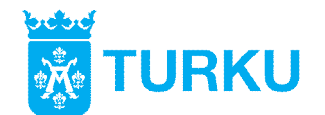

Kaupunkiympäristön palvelukokonaisuus / Kaupunkiympäristön rakennuttaminen

PÖYTÄKIRJA Vastaanottotarkastus

26.10.2022 REV A

#### **Vastaanottotarkastus, Lauttarannan esirakentaminen, vaihe 1**

Aika Perjantai 21.10.2022 klo 12.06 alkaen Paikka Puolalankatu 5, 20100 Turku Läsnä **Tilaaja / Turun kaupunki** Antero Mäkilä Anne Savola (Teams-yhteys) Samu Hellman, Ramboll Urakoitsija / Ralf Ajalin Oy (Teams-yhteys), poistui klo 13:15 Mikko Kanniainen Lauri Mustajoki

#### **1. Avaus ja järjestäytyminen**

Antero Mäkilä avasi kokouksen ja lausui läsnäolijat tervetulleiksi ja totesi että kyseessä on otsikossa mainitun urakan vastaanottotarkastus.

Antero Mäkilä toimii kokouksen puheenjohtajana. Sovittiin, että Samu Hellman toimii kokouksen sihteerinä.

Todettiin läsnäolijat.

Tässä kokouksessa tilaajan edustajina toimii Antero Mäkilä. Urakoitsijan edustaja on Risto Lindroos. Muut läsnäolijat ovat heidän avustajiaan tai asiantuntijoitaan.

#### **2. Kokouksen sopimuksenmukaisuus**

Todettiin, että vastaanottotarkastuskokouksen pitämisestä sovittiin työmaakokouksessa nro 5 10.10.2022.

Todettiin, että kyseessä on yleisten sopimusehtojen (YSE 1998 71 §) tarkoittama vastaanottotarkastus, jonka laillisuuteen ja koollekutsumistapaan ei kenelläkään ollut huomautettavaa.

#### **3. Tarkastuskohde**

Urakka oli kokonaishintaperusteinen kokonaisurakka.

Urakkaan sisältyvät tilaajan etukäteen hankkimissa rakennussuunnitelmaasiakirjoissa ja urakkasopimuksen kohdassa 2.4 edellytetyssä laajuudessa urakan sisältämät rakennustyöt ja materiaalihankinnat kaikkien urakkaasiakirjojen mukaisesti siten, että työn lopputulos, rakenteet, niiden osat ja

26.10.2022 REV A

käytetyt rakennusaineet täyttävät niille asetetut vaatimukset. Tämä koskee myös rakenteiden tai niiden osien toimivuutta.

Urakkaan kuului Lauttarannan läjityskennojen, laskeutusaltaan, kulkuteiden, alueaidan ja laiturin rakentaminen varusteineen ja laitteineen.

#### **4. Edellisen kokouksen pöytäkirja**

Edellisen kokouksen pöytäkirja (TMK5/10.10.2022) on lähetetty osallistujille sekä muille osapuolille tiedoksi liitteineen sähköpostilla 11.10.2022 ja korjattu pöytäkirja 18.10.2022. Todettiin, ettei 18.10.2022 päivätyn pöytäkirjan sisältöön ole kenelläkään ollut huomauttamista. Pöytäkirja hyväksyttiin ja allekirjoitettiin kokouksessa.

Risto Lindroos valtuutti Mikko Kanniaisen allekirjoittamaan työmaakokous nro 5 pöytäkirjan urakoitsijan puolesta.

#### **5. Rakennusaika**

Urakkasopimus tuli voimaan sopimuksen allekirjoituksen jälkeen. Sopimus allekirjoitettiin 3.6.2022.

Urakkasopimuksessa oli seuraavat aikamääräykset:

- *Välitavoite 1: Läjityskenno 1 tulee olla vastaanottovalmis 26.8.2022 mennessä.*
- *Välitavoite 2: Laituri ja kulkuyhteydet tulee olla valmiit ja läjityskennojen vastaanottokyky tulee olla 50.000 m3ktr 30.9.2022 mennessä.*
- *Koko urakan tulee olla täysin valmis laatuaineistoineen 26.10.2022.*

Aikamääräysten toteutumisesta todettiin seuraavaa:

- *Välitavoite 1:*

Rannan ruoppausmassojen läjittämistä varten läjityskenno 1:een rakennettiin väliaikainen välipenger, jolla saatiin hallittua ruoppausmassojen vesiä. Läjityskenno 1 valmistui kokonaisuudessaan välitavoitteen mukaisesti.

- *Välitavoite 2:*
	- o Urakoitsija esitti LMT 1:ssa viiden (5) työpäivän lisäaikavaatimuksen, jonka tilaaja hyväksyi työmaakokouksessa 4 (9.9.2022)
	- o Urakoitsija esitti LMT 11:sta (16.9.2022) viiden (5) työpäivän lisäaikavaatimuksen, jonka tilaaja hyväksyi työmaakokouksessa 5 (10.10.2022)
	- o Välitavoite 2 uusi päivämäärä edellä mainituilla lisäajoilla on 14.10.2022
	- o Välitavoite 2 todettiin valmistuneeksi välitavoite 2 katselmuksessa pe 7.10.2022

Koko urakan valmistumisesta todettiin seuraavaa:

- Todettiin, että työt ovat valmistuneet 21.10.2022 vähäisiä viimeistelytöitä lukuun ottamatta.

#### **6. Työn valmius sekä maastotarkastuksessa todetut puutteet ja virheet**

Urakkakohteessa pidetyn maastotarkastuksen (19.10.2022) valokuva-albumi on jaettu osapuolille s-postilla tiedoksi 19.10.2022 **(liite 1).**

Alla lueteltuna maastokatselmuksessa todetut vähäiset viimeistely- ja korjaustyöt sekä sovitut aikataulut listattujen töiden loppuunsaattamiseen:

- Läjityskenno 1 pohjoispenkereen harjaleveys on kapeimmillaan n. 4,3 m, suunniteltu leveys on 5,0 m
	- o Harjaleveys on tarkastettu 21.10.2022, uusi leveys on 4,86 m
- Laiturin ulkoreunojen alakulmien betonipintojen viimeistelyt o Viimeistellään 24.10.2022
- Laiturin koilliskulmassa betonipinnassa on kaivinkoneen telajäljet o Huomio, ei vaadi toimenpiteitä
- Laiturin reunaesteen paikkamaalaus
- Ranta-alueelle maa- ja louhekasojen poisto

Urakoitsija ilmoitti, että:

- viimeistelytyöt tehty 24.10.2022 mennessä

Tilaaja jättää itselleen puheoikeuden yllä mainittujen keskeneräisten viimeistely-, korjaus- ja muutostöiden osalta.

#### **7. Urakan laatuaineisto**

Urakoitsija ilmoitti puhelimitse 14.10.2022, että urakan laatuaineisto on tallennettu ppankkiin.

- Valvoja on tarkistanut laatuaineiston 19.10.2022 ja tarvittavista täydennyksistä on ilmoitettu urakoitsijalle s-postitse 19.10.2022.
- Urakoitsija ilmoitti, että laatuaineiston täydennykset on tehty 20.10.2022.
- Valvoja tarkastaa urakoitsijan aineiston pe 4.11.2022 mennessä.

Tilaaja jättää itselleen puheoikeuden urakoitsijan laatuaineiston osalta.

#### **8. Työntuloksen sopimuksenmukaisuus**

Todettiin, että urakoitsija on suorittanut kaikki urakkaan kuuluvat velvollisuutensa, ja että työntulos on sopimusasiakirjojen määräysten mukainen lukuun ottamatta pöytäkirjan kohdissa 6 ja 7 mainittuja vähäisiä puutteita/virheitä/keskeneräisyyksiä.

#### **9. Lisä- ja muutostyöt, määrämuutokset, hyvitykset, arvonvähennykset ja sanktiot**

Käytiin läpi urakoitsijan lähettämä lopputilitysesitys pvm:ltä 19.10.2022 **(liite 2).**

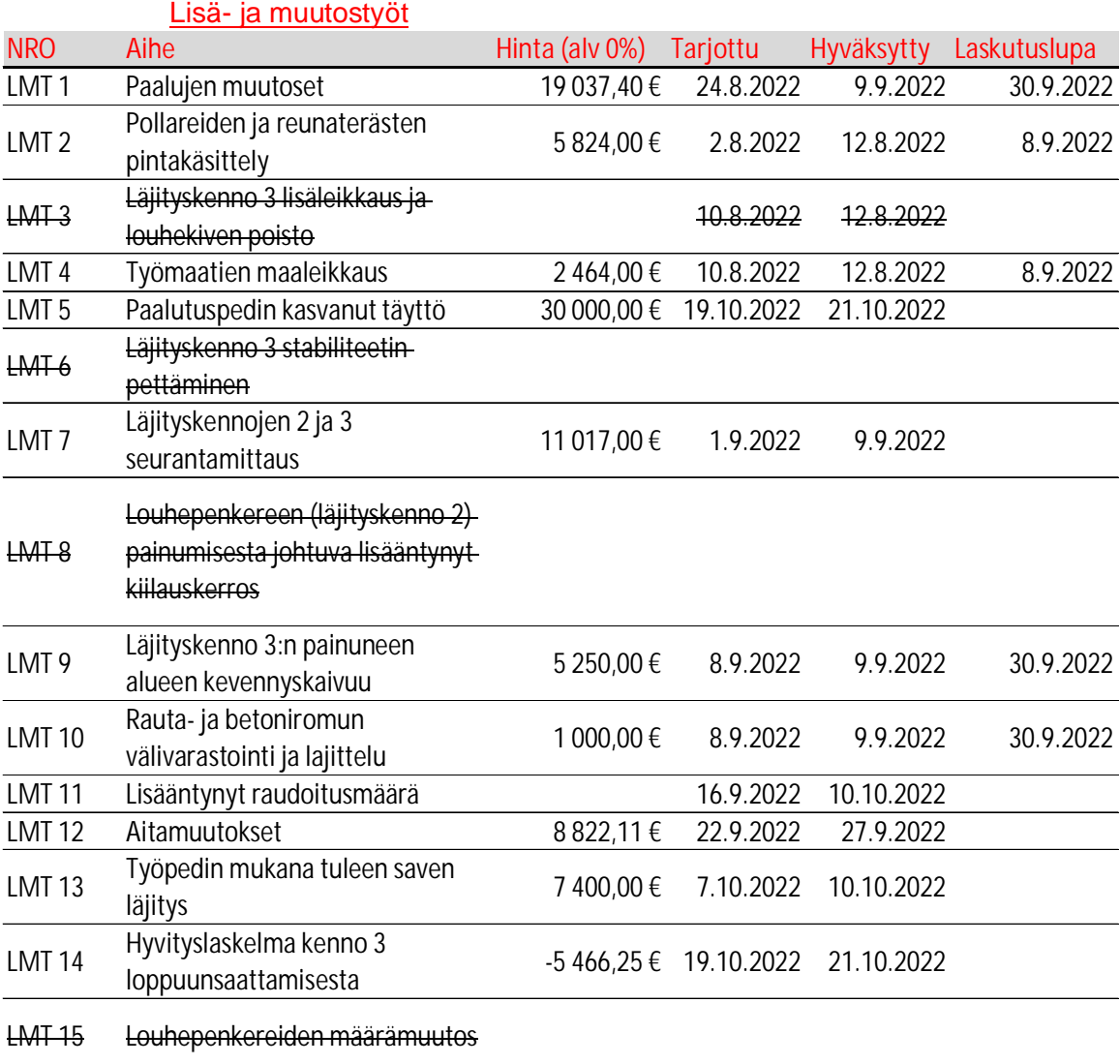

85 348,26 €

Määrämuutokset ja hyvitykset

### PÖYTÄKIRJA 5 (7) Vastaanottotarkastus

#### 26.10.2022 REV A

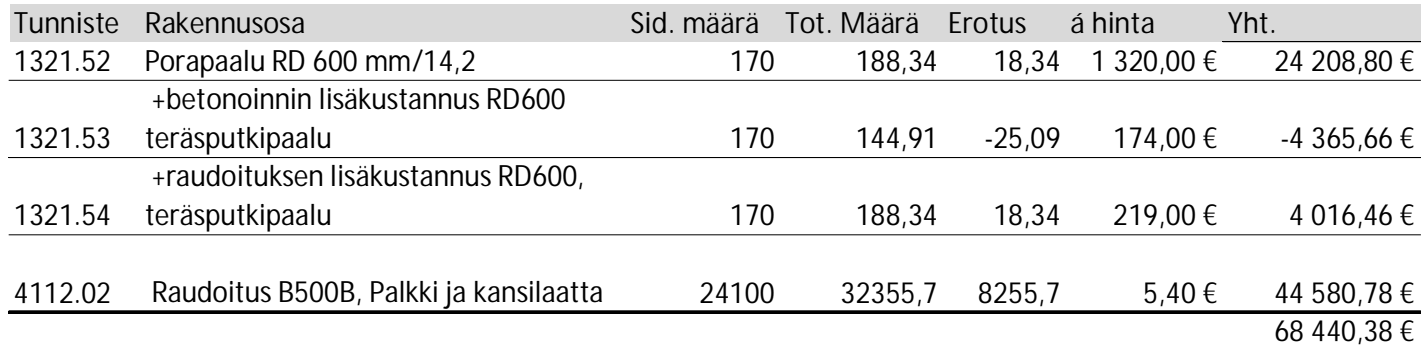

#### Määrämuutokset ja hyvitykset yhteensä **68.440,38 €.**

Bonukset ja sanktiot Urakoitsija alitti välitavoitteen 2 kuudella (6) työvorolla, joka oikeuttaa heidät 15.000,00 € bonuksen.

Urakan valmistuminen: Urakka valmistui ajallaan.

Urakoitsijan edustaja Risto Lindroos poistui kohdan 9. käsittelyn jälkeen ja valtuutti urakoitsijan edustajan M. Kanniaisen edustamaan urakoitsijaa loppukokouksen ajan.

#### **10. Vaatimukset**

Tilaaja ja urakoitsija ilmoittivat, että heillä ei ole esitettävänä muita kuin tässä pöytäkirjassa mainittuja vaatimuksia toiselle sopijapuolelle.

Kolmansille henkilöille aiheutuneet vahingot

- Tilaajalle ei ollut tarkastuspäivään mennessä esitetty korvausvaatimuksia.
- Jos urakan toteutumisesta kolmannelle henkilölle aiheutunutta työvahinkoa koskevia vaatimuksia vastaisuudessa vielä esitetään, urakoitsija on velvollinen niistä sopimaan.

#### **11. Urakkasumma**

Urakkasopimuksen mukainen urakkahinta on 1.436.915,00 € (alv 0 %).

#### PÖYTÄKIRJA 6 (7) Vastaanottotarkastus

#### 26.10.2022 REV A

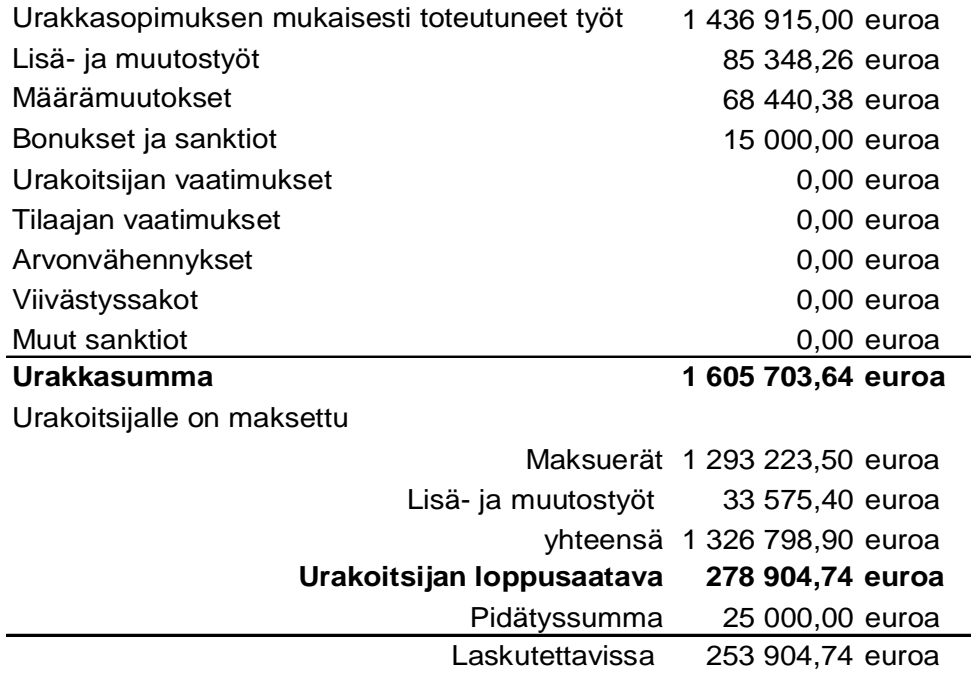

Urakoitsijalle on tarkastuspäivään mennessä maksettu 1.326.798,90 euroa, jolloin jäljellä oleva urakoitsijan loppusaatava on 278.904,74 euroa.

Sovittiin, että loppusaatavasta on laskutettavissa yhteensä 253.904,74 euroa, kun urakkasopimuksen kohdan 5.2 vaatimukset täyttyvät, pois lukien laatuaineiston vaatimus. Loppusaatavasta pidätetään yhteensä 25.000,00 euroa, kunnes urakoitsijan luovutusaineisto on tarkistettu ja hyväksytty.

Sopimusasiakirjojen mukaisesti ennakkoa ei ole maksettu.

#### **12. Takuuaika**

Urakkasopimuksen kohdan 8 mukainen urakan yleinen takuuaika on kaksi (2) vuotta, joka alkaa 21.10.2022 ja päättyy 20.10.2024.

#### **13. Vakuudet ja vakuutukset**

Todettiin, että tilaaja palauttaa rakennustyönaikaisen vakuuden urakoitsijalle sen jälkeen, kun urakoitsija on toimittanut takuuajan vakuuden tilaajalle. Urakkasopimuksen mukainen takuuajan vakuuden suuruus on 2 % arvonlisäverottomasta urakkasummasta (Urakkasumma = taloudellisen loppuselvityksen mukainen, urakoitsijalle maksettava lopullinen vastike) eli 32.114,08 euroa, minkä tulee olla voimassa kolme (3) kuukautta yli urakan takuuajan eli 20.1.2025 asti.

Urakkasopimuksen mukainen vakuus toimitetaan osoitteeseen:

Turun kaupunki Kaupunkiympäristön palvelukokonaisuus Kaupunkiympäristön rakennuttaminen

#### 26.10.2022 REV A

Urakka: "Lauttarannan esirakentaminen, vaihe 1" Projektijohtaja Antero Mäkilä Puolalankatu 5, 20100 Turku

#### **14. Muut asiat**

Takuuajan välitarkastus sovittiin pidettäväksi **20.10.2023 klo 9:00.**

Rakennustyönaikaisen turvallisuuskoordinaattorin tehtävä päättyy urakan vastaanottotarkastukseen.

#### **15. Tarkastuksen päättäminen**

Puheenjohtaja päätti kokouksen klo 14:02.

#### **16. Pöytäkirjan allekirjoitukset**

Pöytäkirjaa kirjoitetaan kaksi samansanaista kappaletta, yksi kummallekin sopijapuolelle. Pöytäkirjan allekirjoittavat tilaajan puolesta Antero Mäkilä, urakoitsijan puolesta pöytäkirjan allekirjoittaa Risto Lindroos. Urakoitsijan edustaja vahvistaa nimikirjoituksellaan sen, että pöytäkirja vastaa tarkastuksen kulkua, ja palauttaa ykköskappaleen tilaajalle. Jos urakoitsija katsoo, ettei pöytäkirja joltakin osalta asiallisesti vastaa kokouksen kulkua, hänen tulee toimittaa tilaajalle perusteltu vastalauseensa neljäntoista vuorokauden kuluessa pöytäkirjan saatuaan.

Turun kaupunki Kaupunkiympäristön palvelukokonaisuus Kaupunkiympäristön rakennuttaminen Ralf Ajalin Oy

Antero Mäkilä Projektinjohtaja

 Risto Lindroos Työpäällikkö

LIITTEET 1. Maastotarkastuksen 19.10.2022 muistio 2. Urakoitsijan lopputilitysesitys 19.10.2022

JAKELU S-POSTILLA Osallistujat

T. Jokiniemi

# Vahvistus

Tapahtuma 09222115557480127954

# Dokumentti

VOTpk\_Lauttaranta\_V1 Päädokumentti 7 sivua Aloitettu henkilön Hannele Hallin (HH) toimesta kello 2022-10-26 12:46:06 CEST (+0200) Viimeistelty kello 2022-11-03 10:55:36 CET (+0100)

# Aloitteen tekijä

### Hannele Hallin (HH)

Ramboll CM OY hannele.hallin@ramboll.fi +358407301554

# Allekirjoittavat osapuolet

#### Antero Mäkilä (AM)

Turun kaupunki antero.makila@turku.fi +358408280284 Allekirjoitettu 2022-10-26 13:29:17 CEST (+0200) Risto Lindroos (RL)

Ralf Ajalin Oy risto.lindroos@ralfajalin.fi +358407100517 Allekirjoitettu 2022-11-03 10:55:36 CET (+0100)

Scrive on tehnyt tämän vahvistuksen. Kursivoidut tiedot on turvallisesti vahvistettu Scriven toimesta. Jos haluat saada lisätietoja tästä dokumentista, tutustu piilotettuihin liitteisiin. Käytä tähän tarkoitukseen PDF-lukijaa, joka voi näyttää piilotetut liitteet, esim. Adobe Readeria. Ole hyvä ja ota huomioon, että jos dokumentti on tulostettu, tällaisen tulostetun kopion alkuperää ei voida vahvistaa ja tällaisesta kopiosta puuttuu lisäksi kaikkien piilotettujen liitteiden tarjoama sisältö. Digitaalinen allekirjoitus takaa sen, että dokumentti voidaan todistaa aidoksi matemaattisesti ja ilman Scrive-palvelua. Scrive tarjoaa myös mahdollisuuden dokumentin alkuperän automaattiseen vahvistamiseen: https://scrive.com/verify

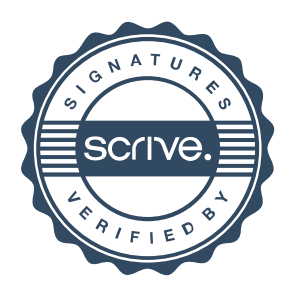